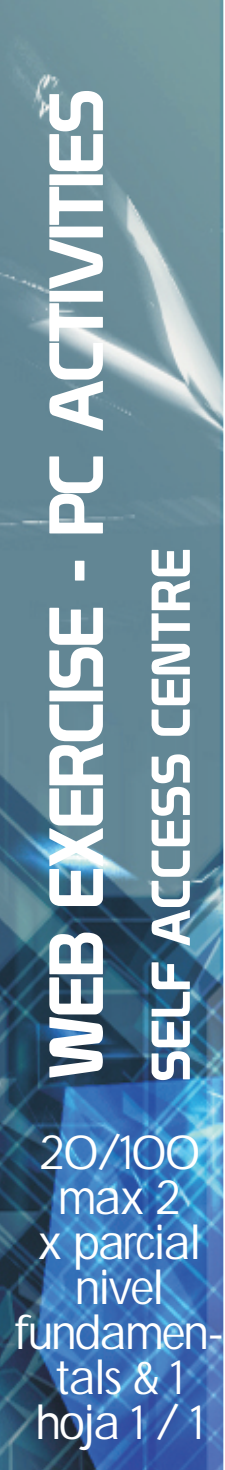

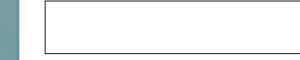

**Nombre Grupo**

**Tema del Ejercicio Unidades**

## **Página web utilizada**

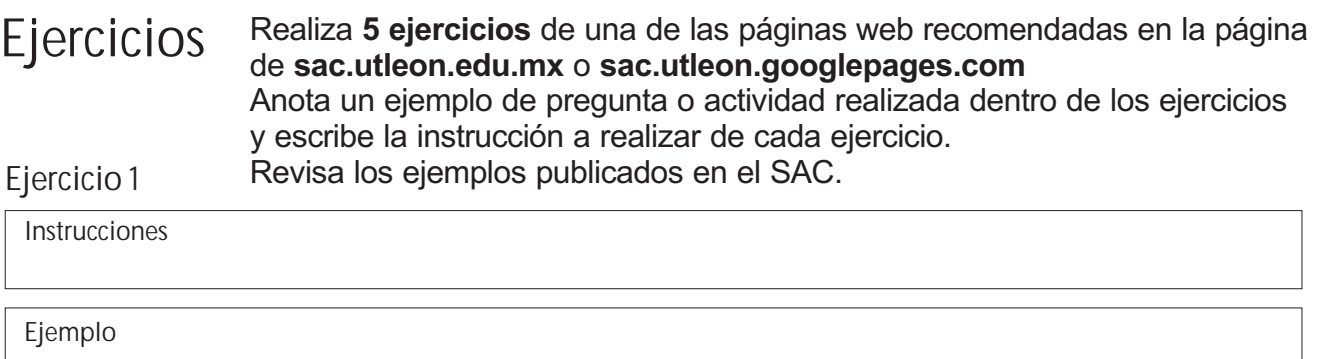

**Ejercicio 2**

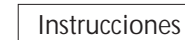

**Ejemplo**

## **Ejercicio 3**

**Instrucciones**

**Ejemplo**

**Eje** 

**Instrucciones**

**Ejemplo**

**firma y sello**

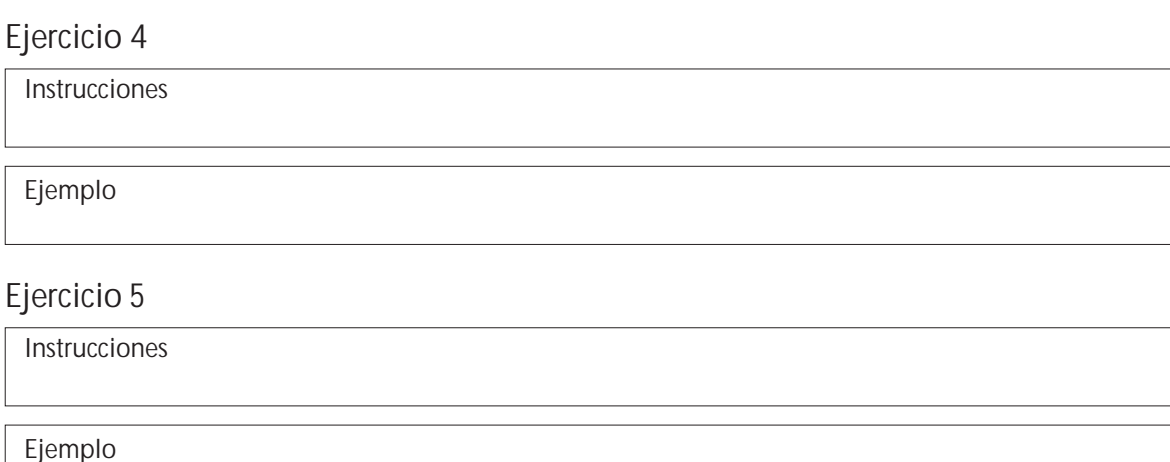

Para este ejercicio necesitas esta hoja de ejercicios, una computadora con acceso a Internet, así como imprimir la página en la que realizaste tu actividad.

autorización y firma de tu profesor. Si la haces en casa, no necesitas el sello del SAC para **que sea valida tu actividad. Esta actividad puede hacerse dentro de los Centros de Computo o en tu casa, con la**